# Functions & Variables (1A)

Young Won Lim 12/22/16 Copyright (c) 2010 - 2016 Young W. Lim.

 Permission is granted to copy, distribute and/or modify this document under the terms of the GNU Free Documentation License, Version 1.2 or any later version published by the Free Software Foundation; with no Invariant Sections, no Front-Cover Texts, and no Back-Cover Texts. A copy of the license is included in the section entitled "GNU Free Documentation License".

Please send corrections (or suggestions) to [youngwlim@hotmail.com.](mailto:youngwlim@hotmail.com)

This document was produced by using OpenOffice.

Young Won Lim 12/22/16

## Scope

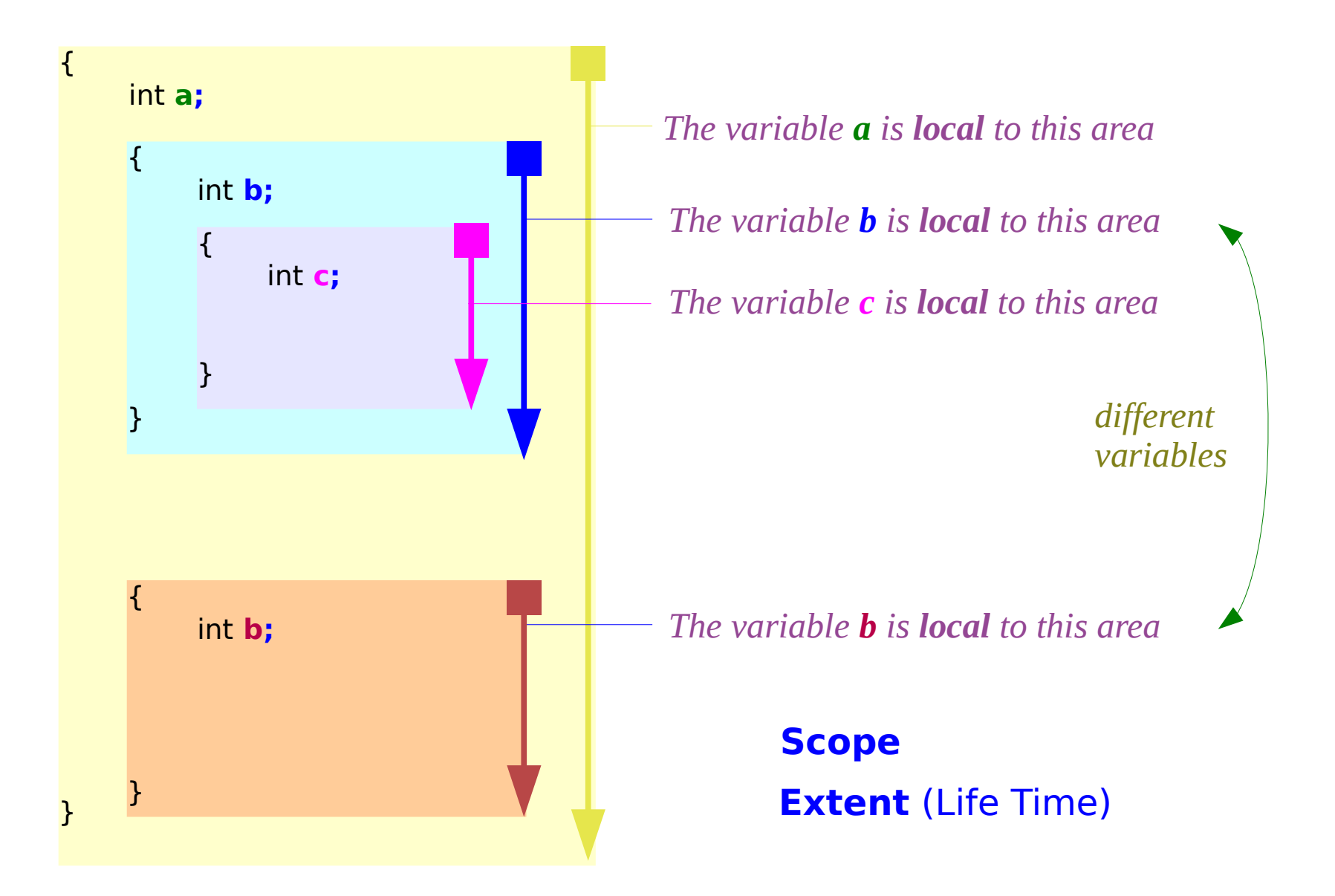

## Global vs. Local Variables

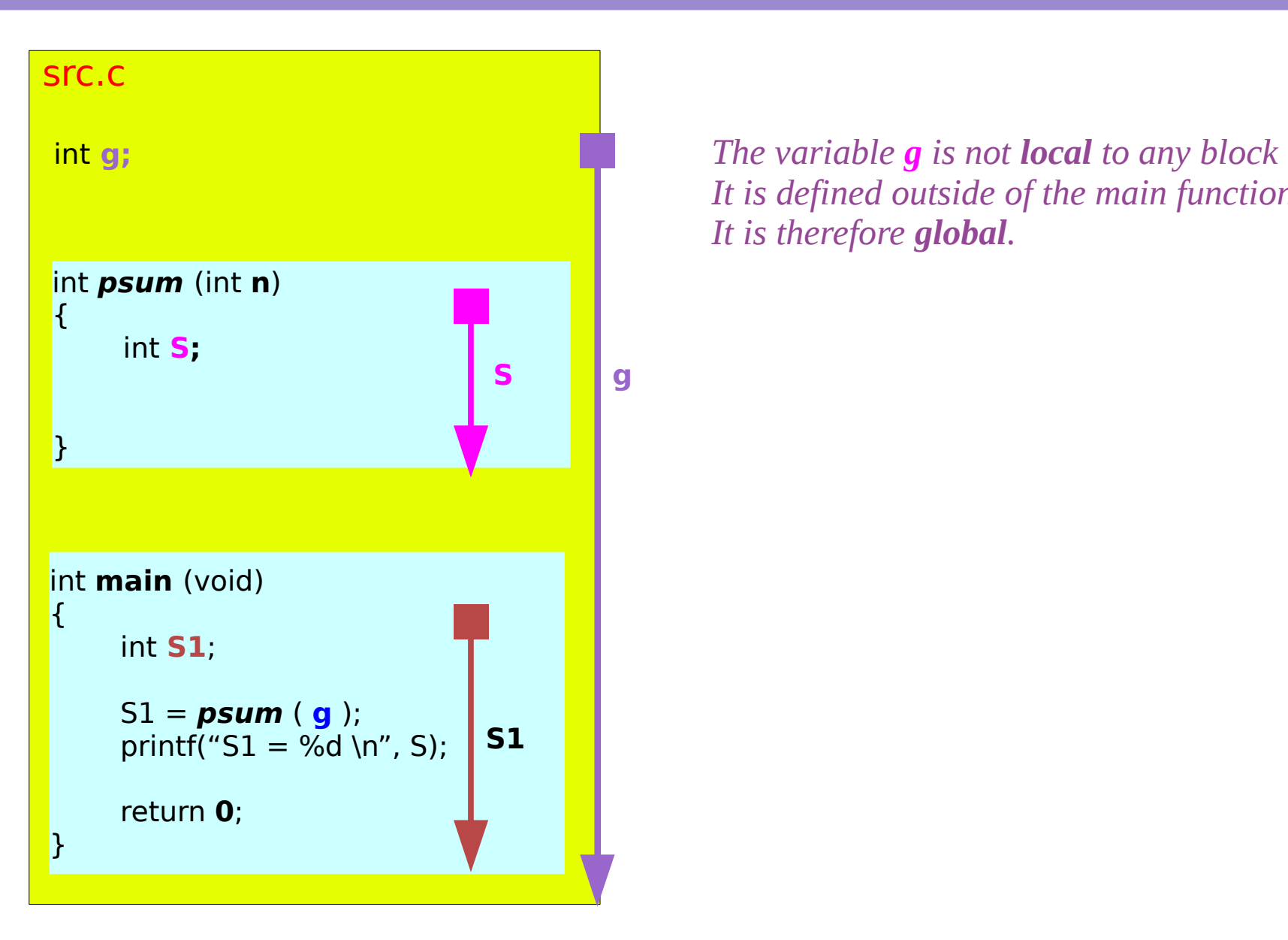

*It is defined outside of the main function It is therefore global.*

## Assembly Code (Text)

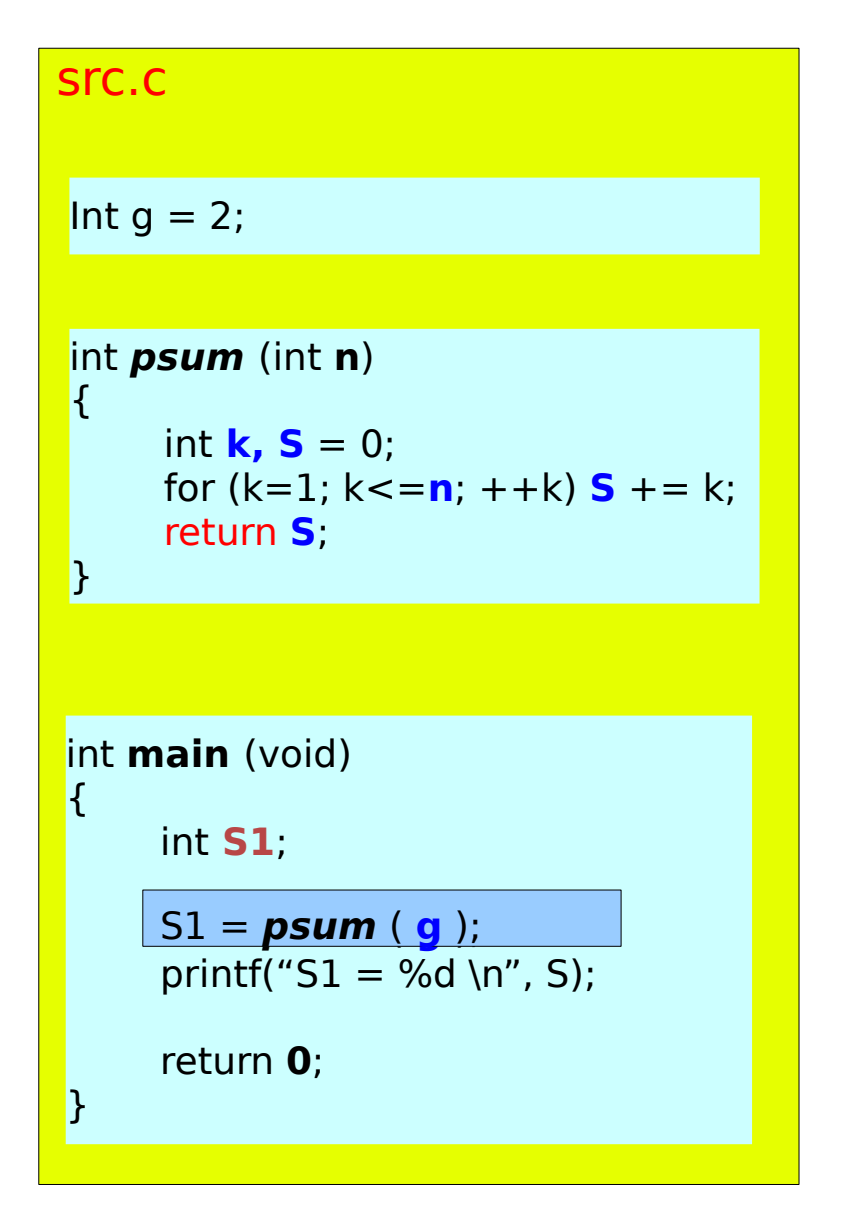

psum.o: file format elf64-x86-64 Disassembly of section .text: **b**<br /> **b** 0: 55 push %rbp 1: 48 89 e5 mov %rsp,%rbp 4: 89 7d ec mov %edi,-0x14(%rbp) 7: c7 45 fc 00 00 00 00 movl \$0x0,-0x4(%rbp) e: c7 45 f8 01 00 00 00 movl \$0x1,-0x8(%rbp) 15:  $eb 0a$   $\mu$   $\mu$   $21 < psum +0x21$  17: 8b 45 f8 mov -0x8(%rbp),%eax 1a: 01 45 fc add %eax,-0x4(%rbp) 1d: 83 45 f8 01 addl \$0x1,-0x8(%rbp) 21: 8b 45 f8 mov -0x8(%rbp),%eax 24: 3b 45 ec cmp -0x14(%rbp),%eax 27: 7e ee jle 17 <psum+0x17> 29: 8b 45 fc mov -0x4(%rbp),%eax 2c: 5d pop %rbp 2d: c3 **retq** Int  $g = 2$ ; start address (to be relocated later)

#### $S1 = psum(1)$ ;

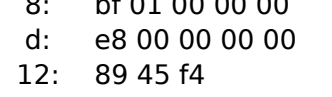

bf 01 00 00 00 mov \$0x1,%edi callq 12 <main+0x12> mov %eax,-0xc(%rbp)

go to where **psum** routine is

## Local Variables in a Stack Frame

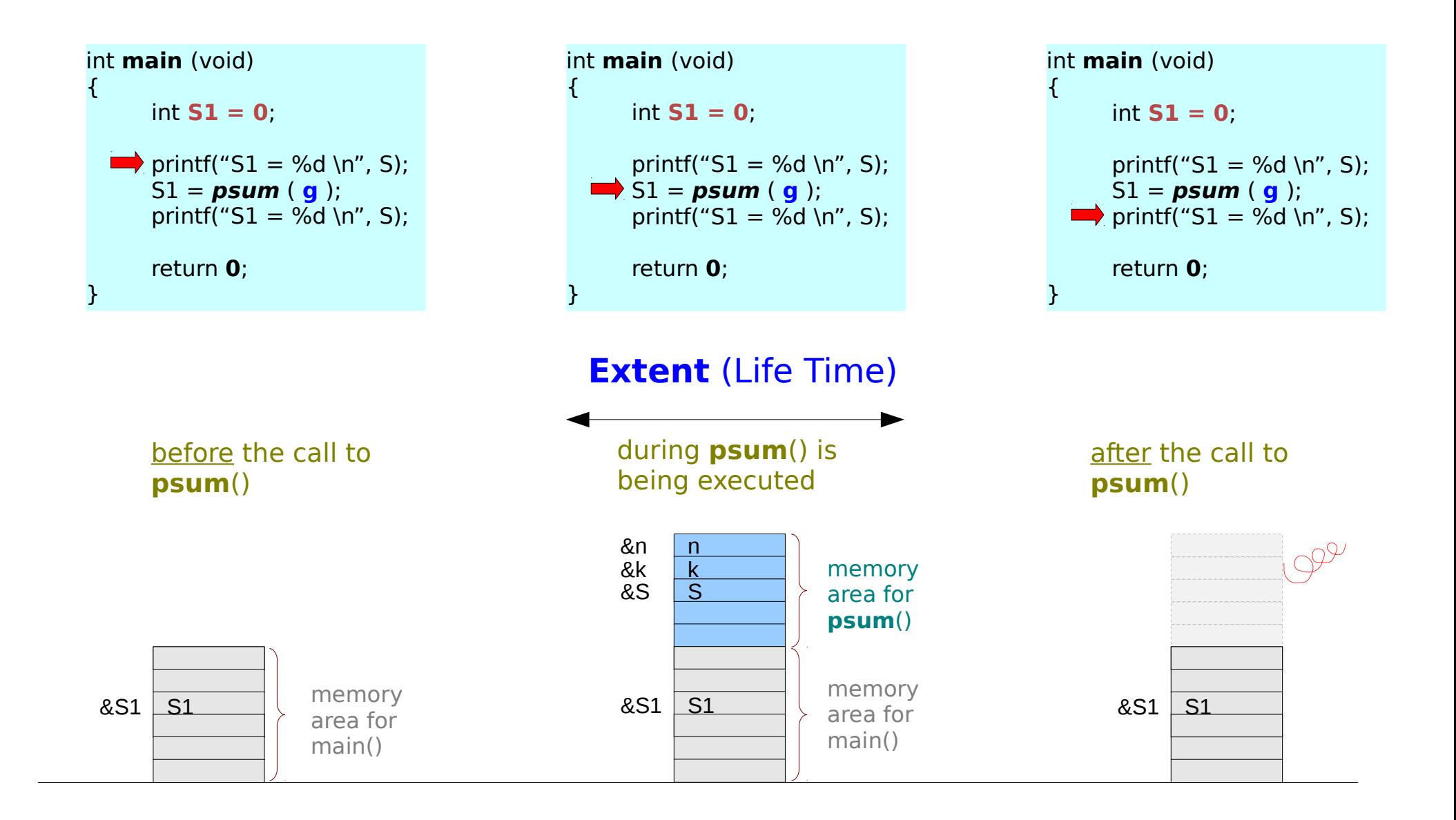

## Local Variables in a Stack Frame

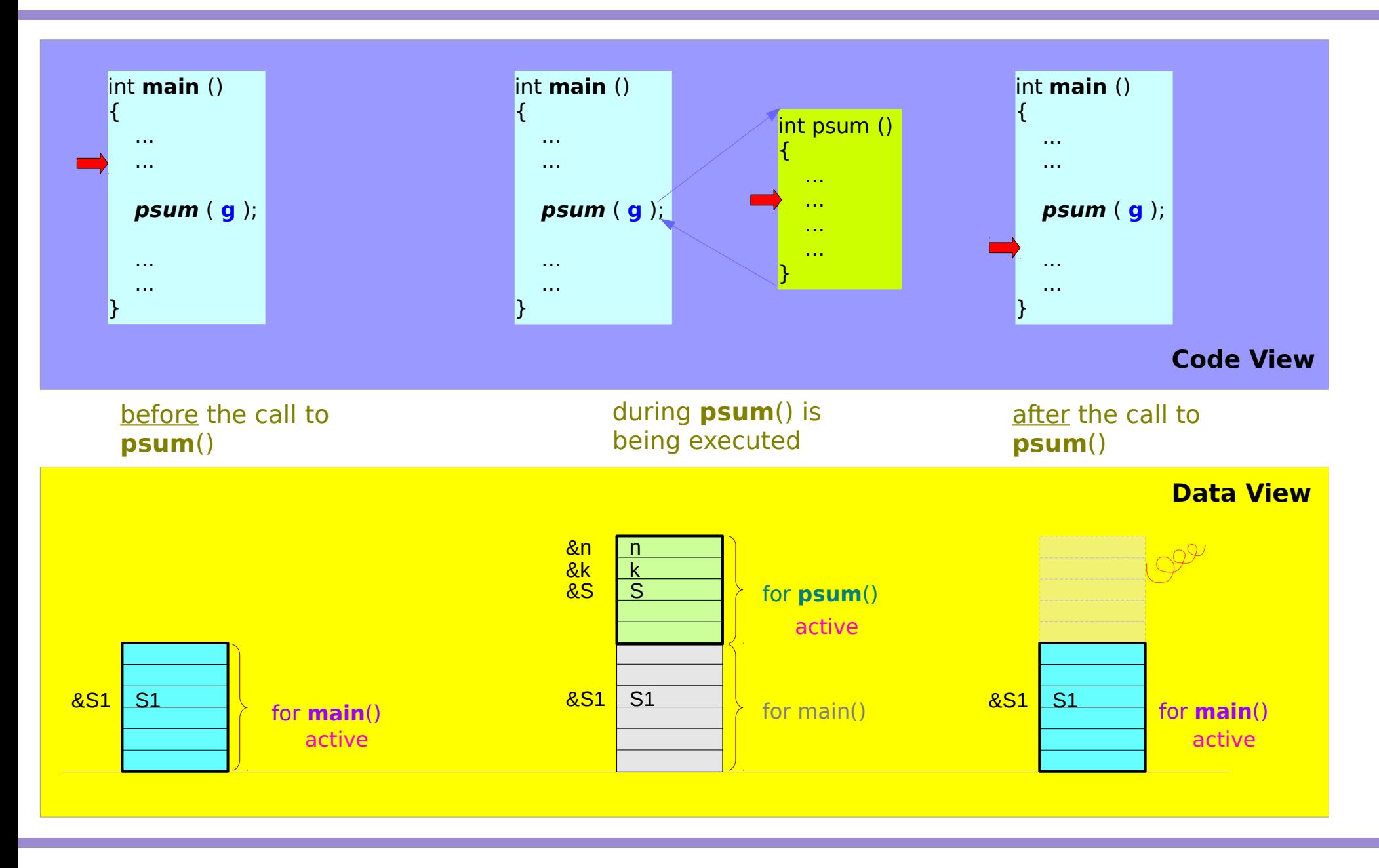

#### Static Variable

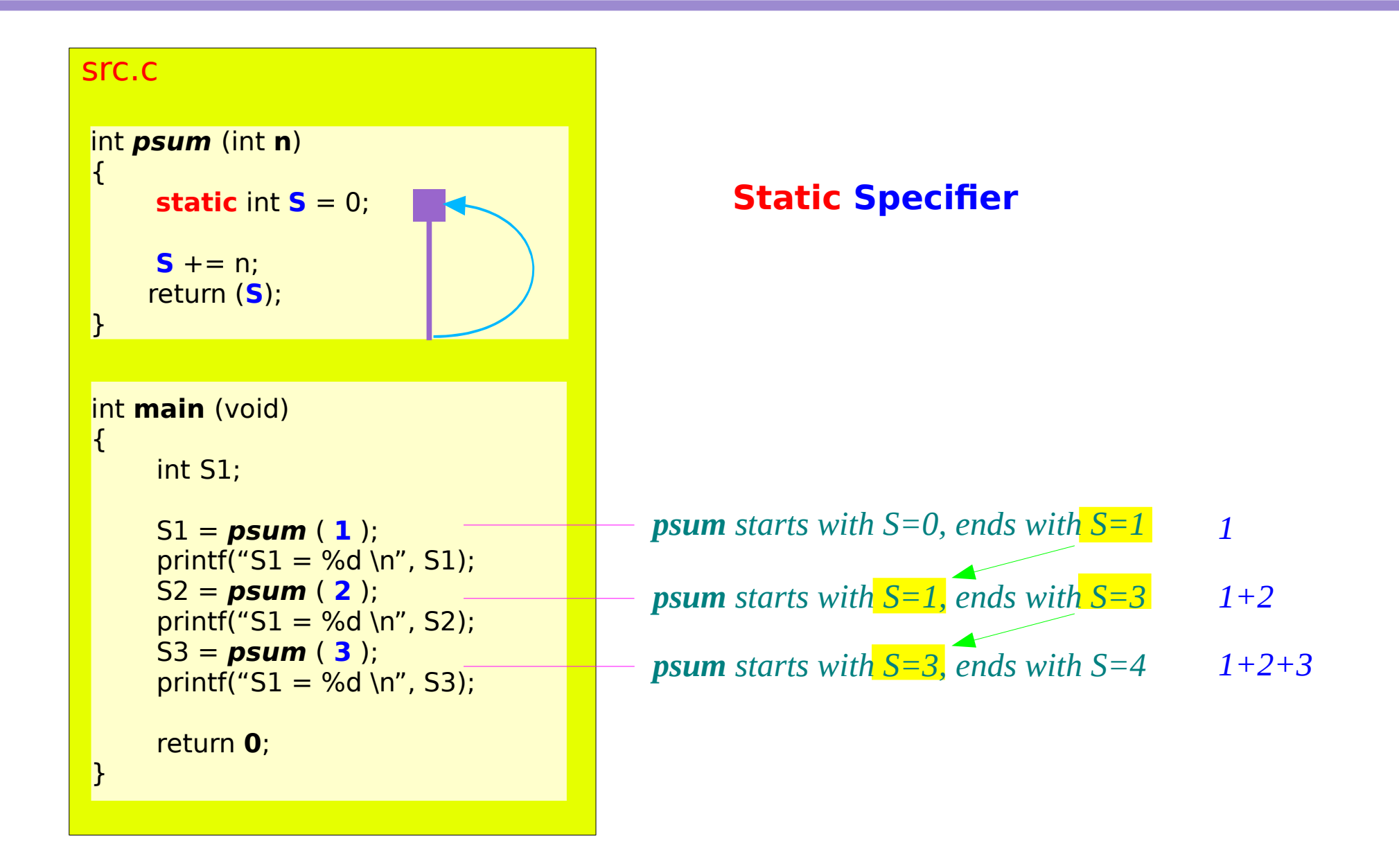

#### Function Prototypes

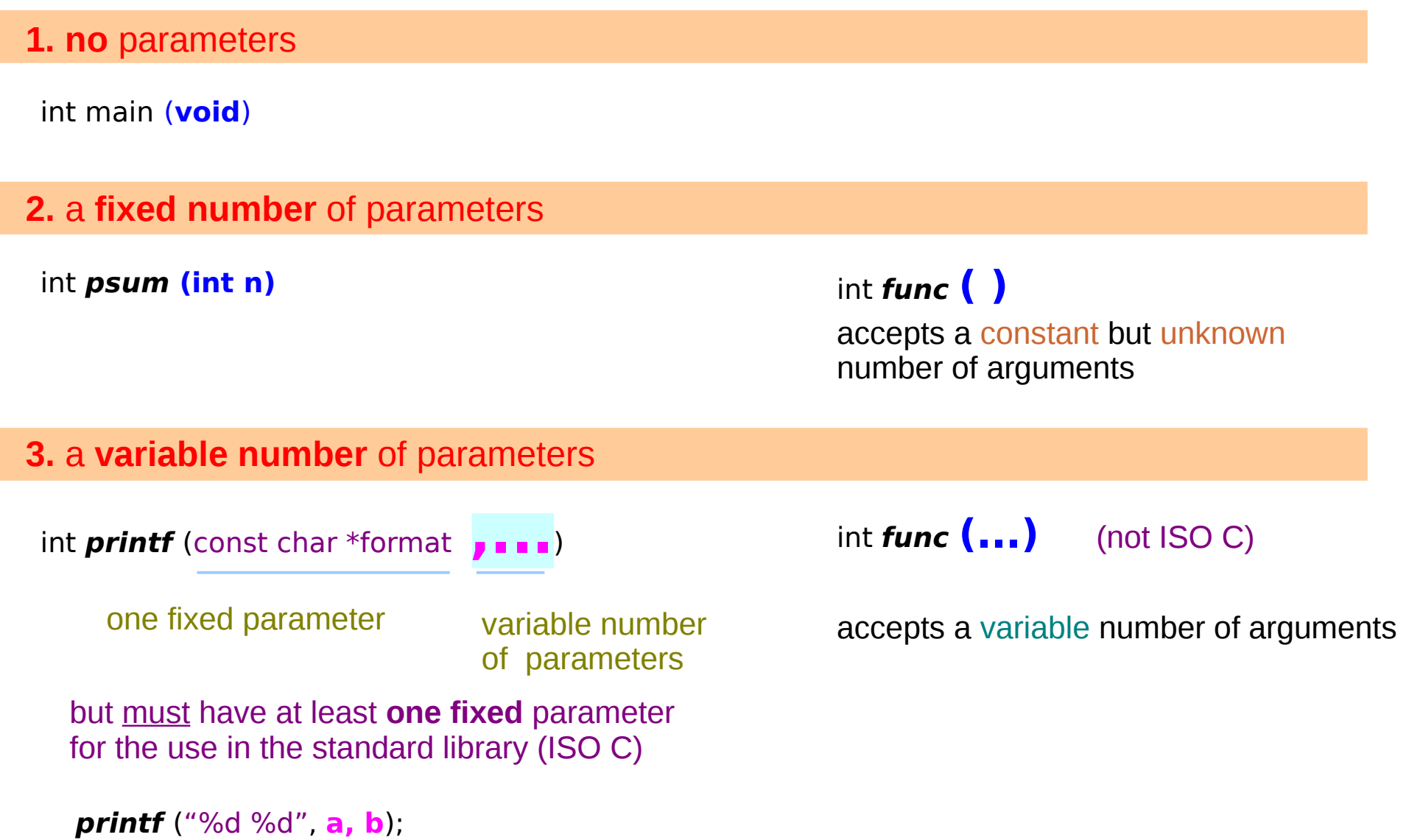

## Function Prototypes Examples

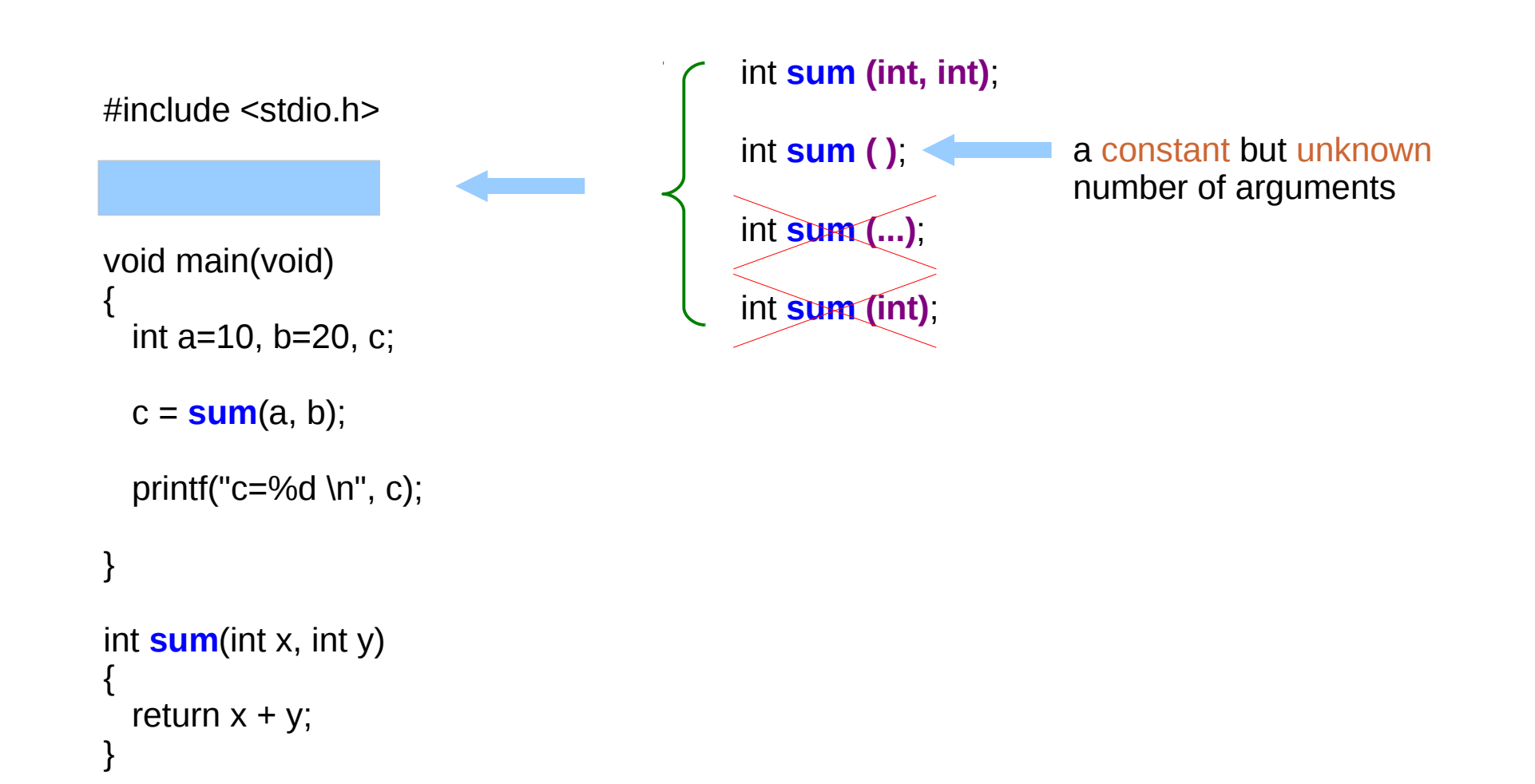

extern int **printf** (const char \* restrict format, ...);

restrict : the reference is not aliased in the local context

int **printf** (const char \*format, **...**);

printf("Hello, world!\n"); end argument printf("m=%d\n", m); example argument printf(" $x=$ %f,  $y=$ %f\n", x, y); two arguments printf(" $a=$ %c,  $b=$ %c,  $c=$ %c\n", a, b, c); three arguments

## Three Macros

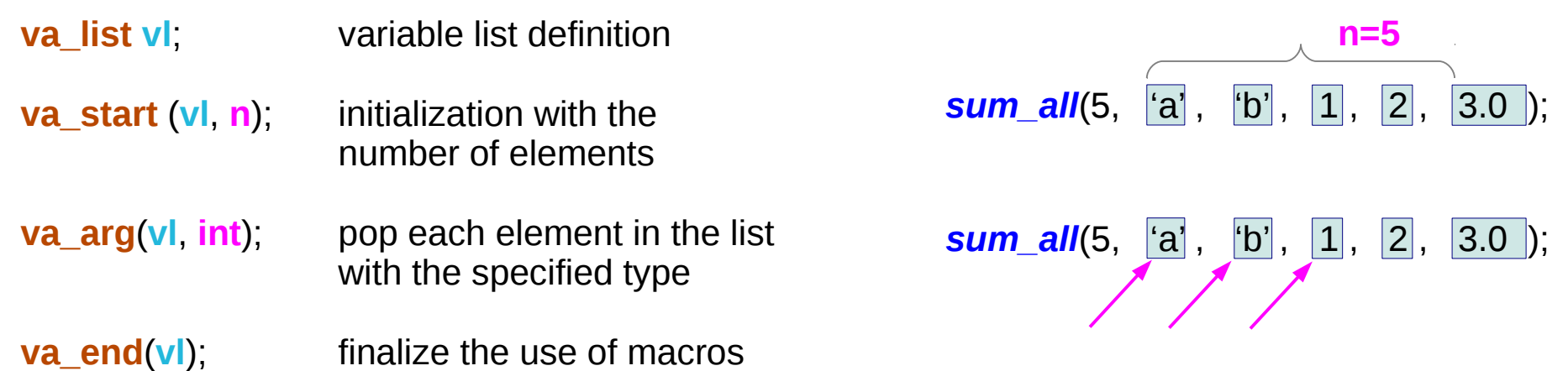

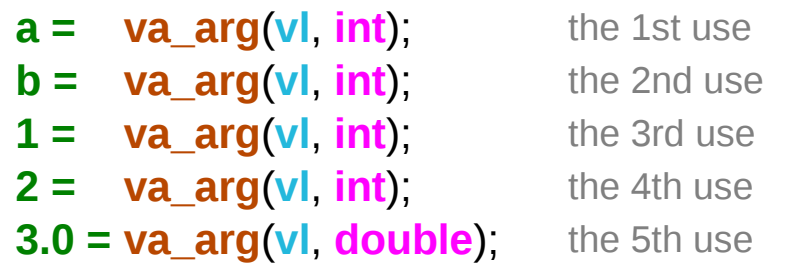

## Variable Number of Arguments

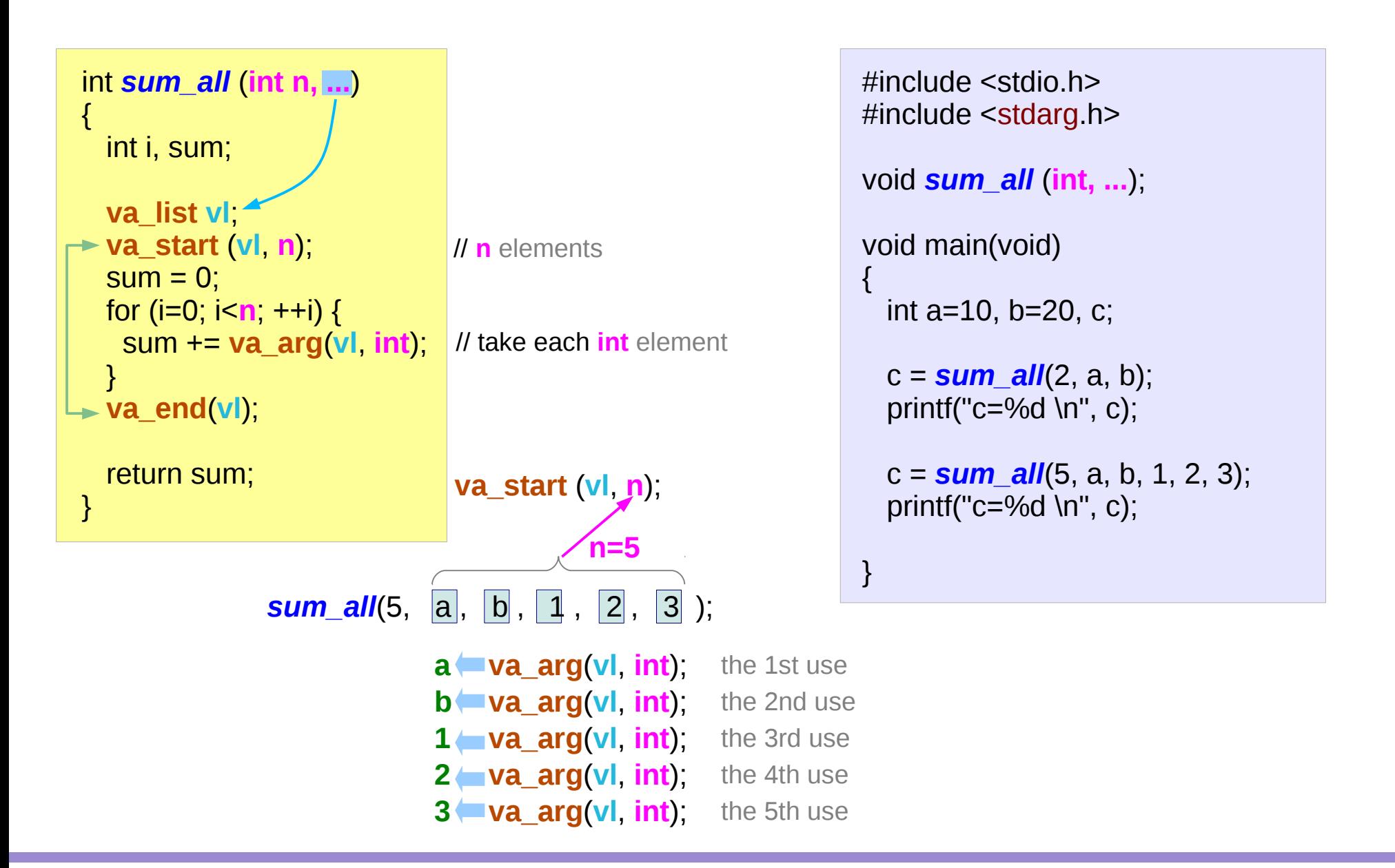

#### **References**

- [1] Essential C, Nick Parlante
- [2] Efficient C Programming, Mark A. Weiss
- [3] C A Reference Manual, Samuel P. Harbison & Guy L. Steele Jr.
- [4] C Language Express, I. K. Chun